# **Generating Efficient Solutions in Bilevel Multi-Objective Programming Problems**

**Calice Olivier Pieume1 , Patrice Marcotte2 , Laure Pauline Fotso<sup>3</sup> , Patrick Siarry<sup>4</sup>**

<sup>1</sup>Department of Mathematics, Faculty of Science, University of Yaoundé I, Yaoundé, Cameroon <sup>2</sup>Department of Computer Science and Operations Research University of Montreal Montreal Cape <sup>2</sup>Department of Computer Science and Operations Research, University of Montreal, Montreal, Canada <sup>3</sup>Department of Computer Sciences, Faculty of Science, University of Yaoundé I, Yaoundé, Cameroon LISSI, Faculty of Sciences and Technology, University of Paris XII Val-de-Marne, Créteil, France Email: olivier.pieume@poledakar.org, marcotte@iro.umontreal.ca, laurepfotso@ballstate.bsu.edu, siarry@univ-paris12.fr

Received January 2, 2013; revised February 8, 2013; accepted February 17, 2013

# **ABSTRACT**

In this paper, we address bilevel multi-objective programming problems (*BMPP*) in which the decision maker at each level has multiple objective functions conflicting with each other. Given a *BMPP*, we show how to construct two artificial multiobjective programming problems such that any point that is efficient for both the two problems is an efficient solution of the *BMPP*. Some necessary and sufficient conditions for which the obtained result is applicable are provided. A complete procedure of the implementation of an algorithm for generating efficient solutions for the linear case of *BMPP* is presented. A numerical example is provided to illustrate how the algorithm operates.

**Keywords:** Multi-Objective Programming; Bilevel Programming; Efficient Solution; Efficient Edge; Hierarchical Systems

# **1. Introduction**

Bilevel programming is proposed in the literature for dealing with hierarchical systems. It involves two optimization problems where the data of the first one is implicitly determined by the solution of the second. Each decision maker (*DM*) tries to optimize its own objective function without considering the objective of the other party, but the decision of each party affects the objective value of the one party as well as the decision space. Bilevel problems occur in diverse applications, such as transportation, economics, ecology, engineering and others.

Standard bilevel programming problems where each *DM* has only one objective have been extensively studied in the literature [1,2]. Recent books by Dempe [3] and J. F. Bard [4] present results, applications and solution methods for standard formulation where the objective functions and constraints are not necessarily linear. However, despite their multiple applications [5], the special case of bilevel programming problems where each *DM* has more than one objective function has not yet received a broad attention in the literature. We have found only about a dozen articles related to this class of problems in the literature [6-11]. The lack of work is due certainly to the difficulty of searching and defining optimal solutions. Contrarily to the standard two levels programming problem where it is usually assumed that the set of rational responses of the follower is a singleton, in the bilevel multi-objective problem, the lower level optimization problem has a number of trade-off optimal solutions and the task of the upper level is to focus its search on multiple trade-off solutions which are members of optimal trade-off solutions of lower level optimization problem. Bilevel Multi-objective Programming Problem is then computationally more complex than the conventional Multi-Objective Programming Problem or a bilevel Programming Problem.

In this paper, we address bilevel multi-objective problems in which the decision maker at each level has multiple objective functions conflicting with each other. Given a *BMPP*, we show how to construct two artificial multi-objective programming problems such that any point that is efficient for both the two problems is an efficient solution of the *BMPP*. Based on this result, we provided a general algorithm for generating efficient solutions of *BMPP*. A complete procedure of its implementation for the linear case of *BMPP* is presented. A numerical example is provided to illustrate how the algorithm operates.

The paper is organized as follows. In the next section, in addition to some notations and definitions that are given, we present the formulation of the problem on

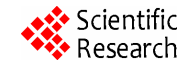

which we will focus. In Section 3, we show how to construct two artificial multi-objective programming problems whose resolutions can permit to generate efficient solutions of *BMPP*. Section 4 provides some necessary and sufficient conditions for the application of the obtained relation. Section 5, is devoted essentially to the implementation of the algorithm for the generation of efficient points in bilevel linear multi-objective programming problems. We give in Section 6 a numerical example to illustrate the proposed algorithm. Finally, the paper is concluded in Section 7.

# **2. The Bilevel Multi-Objective Programming Problem (BMPP)**

# **2.1. Preliminaries and Notations**

A multi-objective programming problem is formulated in general as follows:

$$
\text{``min''} \, h\big(x\big) = \big(h_1\big(x\big), h_2\big(x\big), \cdots, h_Q\big(x\big)\big) \\ \text{s.t } x \in U \qquad \text{(MOPP)}
$$

where  $h: R_n \to R_Q$  is the objective function vectors and  $U \subseteq R_n$  the set of constraints.

how objective function vectors  $(h_1(x), h_2(x), \dots, h_0(x))$ In order to solve (*MOPP*), it is necessary to define should be compared for different alternatives  $x \in U$ . So one must define on  $h(U)$  the order that should be used is no canonical (total) order in  $R_Q$  as there is on *R*, one can just define partial orders on  $h(U)$ . Let K be an arfor the comparison. Due to the fact that, for  $Q \ge 2$ , there bitrary cone such that  $K \subset R_Q$ , a binary relation with respect to the cone *K* (noted  $\leq_K$ ) can be defined by:

$$
a \leq_K b
$$
 if and only if  $b - a \in K$ 

Partial orders introduced by closed pointed convex cones are the most used. Due to the fact that it could not be possible to find a solution that optimize simultaneously all the objective functions, a weaker concept, the concept of *Non-dominated point* is used.

#### **Definition 1**

*A point*  $y_0 \in h(U)$  *is a Non-dominated point with repoint*  $y \in h(U)$ ,  $y6 = y_0$  *such that*  $y \le Ky_0$ . If  $y^*$  *is spect to the cone K if and only if there does not exist a a non-dominated point with respect to the cone K*, *then*   $x^* \in U$  *such that*  $y^* = h(x^*)$  *is called Pareto-optimal point with respect to the cone K.* 

The following definition of efficient points is the most used in the literature [12-15].

#### **Definition 2**

*A feasible point*  $x^* \in U$  *is called Pareto-optimal if there does not exist*  $x \in U$  *such that* 

$$
(h_1(x), h_2(x), \cdots, h_Q(x))
$$
  
  $\leq (h_1(x^*), h_2(x^*), \cdots, h_Q(x^*))$ 

*and* 

$$
(h_1(x), h_2(x), \cdots, h_Q(x))
$$
  
\n
$$
\neq (h_1(x^*), h_2(x^*), \cdots, h_Q(x^*))
$$
.

*If*  $x^*$  is Pareto-optimal then  $h(x^*)$  is called Non*dominated point.* 

The efficient (or Pareto optimal) solutions are then solutions that cannot be improved in one objective function without deteriorating their performance in at least one of the rest. Let us remark that *Definition* 2 is a particular case of *Definition* 1 where the cone used is  $R_Q^+ \setminus \{0q\}$ .

Solving a multi-objective optimization problem consists in finding a part or the whole set of efficient points and to present it for evaluation to the Decision maker (*DM*). The choice of the *DM* is then considered as the optimal solution of the multi-objective optimization problem.

#### **2.2. The Optimistic Formulation of BMPP**

A standard Bilevel Programming Problem (*BPP*) can be formulated as follows:

$$
\min_{x \in X} F(x, y) \text{subject to } \begin{cases} G(x) \le 0 \\ y \text{ solves } \begin{cases} \min_{y \in Y} f(x, y) & (BPP) \\ st & g(x, y) \le 0 \end{cases} \end{cases}
$$

 $x \in X \sqsubset R^{n_1}$ ,  $y \in Y \sqsubset R^{n_2}$ ,  $F, f: X \times Y \to R$  are the outer function respectively;  $G, g: X \times Y \to R$  are inequality (planner's or leader's) problem objective function and the inner (behavioral or follower's) problem objective constraints. The decision variable of the leader is *x* and that of the inner problem is *y*.

When the objective functions  $(F, f)$  and the constraints  $(G, g)$  of the upper-level and lower-level problems are all linear, the resulting problem is called Bilevel Linear Programming Problem (*BLPP*) or Linear Stackelberg Game.

If *F* and *f* are vector value functions

 $(F: R^{n_1} \times R^{n_2} \to R^{m_1}$  and  $f: R^{n_1} \times R^{n_2} \to R^{m_2}$ , then one speak of bilevel multi-objective programming problems (*BMPP*). The formulation of a bilevel multi-objective programming problem (*BMPP*) can be given as follows:

$$
\min_{x \in X} F(x, y) = (F_1(x, y), \cdots, F_{m_1}(x, y))
$$
\n
$$
s.t\n\begin{cases}\nG(x) \le 0 \\
y \text{ solves } \begin{cases}\n\min_{y \in Y} f(x, y) = (f_1(x, y), \cdots, f_{m_2}(x, y)) \\
s.t. g(x, y) \le 0\n\end{cases}\n\end{cases}
$$
\n(BPP)

Let us denote by  $R(x)$ , the set of rational responses of the follower for each decision *x* of the leader, it is de-

fined as the set of Pareto-optimal points of the following problem:

$$
\min_{y \in Y} f(x, y) = (f_1(x, y), \cdots, f_{m_2}(x, y)) \, \text{s.t } g(x, y) \le 0
$$

With this notation, we have the following formulation of *BMPP*:

$$
\min_{x \in X} F(x, y) = (F_1(x, y), \cdots, F_{m_1}(x, y))
$$
\n
$$
\text{subject to } \begin{cases} G(x) \le 0\\ y \in R(x) \end{cases}
$$

Let denote by  $\Omega$  the feasible space of BMPP defined by:

$$
\Omega = \left\{ (x, y) \in R_+^{n_1} \times R_+^{n_2} / G(x) \le 0 \text{ and } y \in R(x) \right\}
$$

The optimistic formulation of *BMPP* is given by:

$$
\min_{x,y} F(x, y) = (F_1(x, y), \cdots, F_{m_1}(x, y))
$$
\nsubject to  $(x, y) \in \Omega$  (BMPP')

The following definition holds.

#### **Definition 3**

 $(x^*, y^*)$  *is an efficient solution of BMPP*' *if and only if*  $(x^*, y^*) \in \Omega$  and  $\forall (x, y) \in \Omega$  such that

$$
(F_1(x, y), F_2(x, y), \cdots, (x, y))
$$
  
\n
$$
\leq (F_1(x^*, y^*), F_2(x^*, y^*), \cdots, (x^*, y^*))
$$

and

$$
(F_1(x, y), F_2(x, y), \cdots, (x, y))
$$
  
\n
$$
\neq (F_1(x^*, y^*), F_2(x^*, y^*), \cdots, (x^*, y^*))
$$

The main goal of this paper is to present an approach for generating efficient points of *BMPP*'.

spect to a cone K will be noted:  $E(h, U, \leq_K)$ . If one Throughout the rest of the paper, *the set of efficient point of a multi-objective optimization problem defined by a vector value function h on a feasible set U with re*sider also the following notations:  $K_1 = R_+^{m_1} \setminus \{0_{m_1}\},$ speaks of efficient point without making a reference to a cone, it is will be with respect to *Definition* 2. We con-

 $\begin{aligned} K_2 &= R_+^{m_2} \setminus \left\{0_{m_2}\right\}, \quad X &= R_+^{m_1}, \quad Y &= R_+^{m_2}, \\ Z &= \left\{ (x, y) \in R_+^{m_1} \times R_+^{n_2} \setminus G(x) \le 0 \text{ and } y \in R(x) \right\}. \end{aligned}$ 

and *S* denotes the whole set of efficient solutions of problem *BMPP*'.

#### **3. Generating Efficient Points for** *BMPP***'**

Let us consider the following multi-objective programming problem, constructed from the data of (*BMPP*'):

$$
\min_{x,y} f(x,y) = (f_1(x,y), \cdots, f_{m_2}(x,y), x) \quad (MPP2)
$$
  
 
$$
st(x,y) \in Z
$$

Let  $K_3 = R_+^{m_2} \setminus \left\{0_{m_2}\right\} \times \left\{0_{n_1}\right\}$  and  $\Omega$  be as defined above.

**Theorem 1:**  $\Omega = E(e, Z, \leq_{K_3})$ 

**Proof:** It is a slight modified version of Theorem 4.1 given in  $[7]$ .

Solving (*BMPP*<sup>'</sup>) is then equivalent to solve the problem:

$$
\min_{x \in X} F(x, y) = (F_1(x, y), \cdots, F_{m_2}(x, y)) \ns.t(x, y) \in E(\overline{f}, Z, \leq_{K_3})
$$
\n(1)

This leads naturally to the following corollary:

Corollary 1 
$$
S = E(F, E(\overline{f}, Z, \leq_{K_3}), \leq_{K_1}).
$$

Finding  $E(f, Z, \leq_{K_3})$  is not an easy task for at least two reasons: First, it is difficult to generate the whole efficient set  $E(\bar{f}, Z, \leq_{K_3})$  because it can be infinite and secondo, in the literature there does not exist approaches developed for finding efficient points with respect to the specific cone  $K_3 = R_+^{m_2} \setminus \{0_{m_2}\} \times \{0_{n_1}\}\.$  Methods are usu-<br>ally for cones defined in the form  $R_+^n \setminus \{0_n\}, n \in \mathbb{N}\.$ 

Let 
$$
K_4 = R_+^{m_2+n_1} \setminus \{m_2 + n_1\}
$$
. The following result holds.  
\n**Theorem 2**  $E(\overline{f}, Z, \leq_{K_4}) \subset E(\overline{f}, Z, \leq_{K_3})$ 

#### **Proof:**

Let  $X = (x, y) \in E(f, Z, \leq_{K_4})$  then there does not exist  $X' = (x', y')$  such that  $\overline{f}(X') - \overline{f}(X) \in R_+^{m_2 + n_1} \setminus \{m_2 + n_1\}$  (1). Since

$$
R_+^{m_2} \setminus \{0_{m_2}\} \times \{0_{n_1}\} \subset R_+^{m_2+n_1} \setminus \{m_2 + n_1\} \quad (1) \implies \text{ there does}
$$
  
not exist  $X' = (x', y')$  such that

$$
\overline{f}(X') - \overline{f}(X) \in R_+^{m_2} \setminus \{0_{m_2}\} \times \{0_{n_1}\}.
$$
 Consequently,  

$$
X = (x, y) \in E(\overline{f}, Z, \leq_{K_3})
$$
. Therefore, one can conclude

that  $E(f, Z, \leq_{K_4}) \subset E(f, Z, \leq_{K_3})$ .

T heorem 2 suggests capturing a subset of  $E(\bar{f}, Z, \leq_{K_3})$  by solving the following problem:

$$
\min_{x \in X} F(x, y) = (F_1(x, y), \cdots, F_{m_1}(x, y))
$$
  
 
$$
st(x, y) \in E(\overline{f}, Z, \leq_{K_4})
$$
 (BMPP")

This formulation and Corollary 1 lead obviously to the following result:

*.* 

**Corollary 2**  $E(F, E(f, Z, \leq_{K_4}), \leq_{K_1}) \subseteq S$ .<br>Even if the cone used in this last formulation has the desired representation  $(R_+^n \setminus \{0_n\}, n \in N)$ , optimizing multi-objective functions over an efficient set could not be an easy task. We introduce a new problem easier to solve and whose resolution could permit to capture a subset of efficient solutions of (BMPP").

Let consider the following multi-objective program-

Copyright © 2013 SciRes. *AJOR*

ming problem:

$$
\min_{x \in X} F(x, y) = (F_1(x, y), \cdots, F_{m_1}(x, y))
$$
  
 
$$
st(x, y) \in Z
$$
 (MPP1)

**Theorem 3** 

$$
E(\overline{f}, Z, \leq_{K_4}) \cap E(F, Z, \leq_{K_1})
$$
  
\n
$$
\subseteq E\Big(F, E\Big(\overline{f}, Z, \leq_{K_4}\Big), \leq_{K_1}\Big)
$$

**Proof:** 

Let  $(x, y) \in E(\overline{f}, Z, \leq K) \cap E(F, Z, \leq K)$ , then  $(x, y) \in E(\overline{f}, Z, \leq_{K} )$  and  $(x, y) \in E(F, Z, \leq_{K} )$ . Let us suppose that  $(x, y) \notin E((f, Z, \leq_{K_4}), \leq_{K_1})$ . Then there

exist  $(x', y')$  that dominates  $(x, y)$  with respect to the

problem MPP1 and the cone  $K_1$ , which means

 $F(x', y') \leq_{K_1} F(x, y)$ . This implies that:

 $\exists (x', y') \in E(\overline{f}, Z, \leq_{K_4})$  such that  $F(x', y') \leq F(x, y)$ 

and  $F(x', y') \neq F(x, y)$ . Since  $E(\overline{f}, Z, \leq_{K_4}) \subseteq Z$  $(x,$ *E f*  $\mathcal{)}$ , it implies that  $\exists (x', y') \in Z$  such that

 $F(x', y') \leq F(x, y)$  and  $F(x', y') \neq F(x, y)$ . Consequently  $(x, y) \notin E[F, Z, \leq_{K_1}]$ . Contradiction with the fact that  $(x, y) \in E(\overline{f}, Z, \leq_{K_4}) \cap E(F, Z, \leq_{K_1})$ .

The following result is deducted from Theorem 3 and Corollary 2:

**Corollary 3**  $E(f, Z, \leq_{K_4}) \cap E(F, Z, \leq_{K_1}) \subseteq S$ .

This last result stipulates that in order to find efficient points of *BMPP*′, one can just solve problem *MPP*1 (with respect to  $\leq_{K_1}$ ) and problem *MPP*2 (with respect to  $K_{K_4}$ ) and retain all efficient points that are in the both solutions sets.

# **4. On the Implementation of an Algorithm**

In order to implement the above results, one must be sure that the algorithm will generate at least one efficient solution to *BMPP*′. This condition is fulfilled if and only if  $E(\overline{f}, Z, \leq_{K_4}) \cap E(F, Z, \leq_{K_1}) \neq \emptyset$ . A necessary condition is that each of the two sets,  $E(\overline{f}, Z, \leq_{K_4})$  and  $E(F, Z, \leq_{K_1})$  must be different from empty set. The following result gives sufficient conditions for it.

**Theorem 4** *If the following three conditions hold*:

- 1) *Z is nonempty and compact set*;
- 
- 2)  $\forall i \in \{1, \dots, m_1\}$ ,  $F_j$  is lower semicontinuous;<br>3)  $\forall j \in \{1, \dots, m_2\}$ ,  $f_j$  is lower semicontinuous. 3)  $\forall j \in \{1, \dots, m_2\}$ , *f<sub>j</sub> is lower semicontinuous*.

#### **Proof:**

If 2) holds, then *F* is  $R_+^{m_1}$ -semicontinuous (*i.e.* the is  $R_+^{m_1}$  -*semicompact* and nonempty. Based on this result, pre-image of the translated negative octant is always closed). Since from 1) *Z* is nonempty and compact, *F*(*Z*)

Theorem 2.8 of [13] permits then to say that the set of Non-dominated points is non-empty. Which permits to conclude that the set of Pareto-points is nonempty *i.e.*  $E(F, Z, \leq K) \neq \emptyset$ . A similar proof permits to conclude also that  $E(\overline{f}, Z, \leq_{K_A}) \neq \emptyset$ .

The following theorem gives a sufficient condition for the implementation of an algorithm based on our last result (*Corolarry*3).

**Theorem 5** *If the following two conditions hold*:

1)  $Z \subseteq R_+^{n_1+n_2}$  *is nonempty and compact set.* 

2)  $\exists i_0 \in \{1, \dots, m\}, \exists j_0 \in \{1, \dots, m2\}, \exists \alpha > 0$  such that

•  $F_{i0}$  *and*  $f_{i0}$  *are lower semicontinuous functions*;

• 
$$
F_{i0}
$$
 and  $f_{j0}$  are injective functions;

• 
$$
F_{i0} = \alpha f_{j0}
$$
;  
\nThen  $E(\overline{f}, Z, \leq_{K_4}) \cap E(F, Z, \leq_{K_1}) \neq \emptyset$ .

#### **Proof:**

lowing optimization problem:  $\min \{ f_{j0}(z), z \in \mathbb{Z} \}$  (*pb*1). Let us suppose that 1) and 2) hold. Consider the fol-Since  $f_{j0}$  is a lower semicontinuous function and *Z* is a nonempty compact set, *pb*1 has at least one optimal solution,  $z_0$  (in fact  $z_0$  is unique).

We claim that  $z_0 \in E(\overline{f}, Z, \leq K_A) \cap E(F, Z, \leq K_A)$ .

1) Let us first show that  $z_0 \in E(\overline{f}, Z, \leq_{K_4})$ . Suppose that  $z_0 \in E(\overline{f}, Z, \leq_{K_1})$ , then there exists  $z' \in Z, z' \neq z_0$ such that  $\overline{f}(z') \leq \overline{f}(z_0)$  and  $\overline{f}(z') \leq \overline{f}(z_0)$ . This implies that  $f_{j0}(z') \le f_{j0}(z_0)$ . Due to the fact that  $z_0$  is an optimal solution of  $(pb1)$ , we have then  $f_{j0}(z') \le f_{j0}(z_0)$ . Since  $f_{j0}$  is an injective function, this implies that  $z' = z_0$ . Contradiction. Consequently  $z_0 \in E(f, Z, \leq_{K_4})$ .

2) Since  $F_{i0} = af_{i0}$  and  $\alpha > 0$ ,  $\dot{z}_0$  is also an optimal solution of  $\min \{ F_{i0}(z), z \in Z \}$ . With a similar proof as in 1), one obtains that  $z_0 \in E(F, Z, \leq_{K_1})$ .

Combining 1) and 2) leads to

$$
z_0 \in E(f, Z, \leq_{K_4}) \cap E(F, Z, \leq_{K_1})
$$
. Hence,  

$$
E\big(ef, Z, \leq_{K_4}\big) \cap E\big(F, Z, \leq_{K_1}\big) \neq \emptyset
$$

If the preceding conditions are fulfilled, then one can think of the implementation of an algorithm to generate efficient points of *BMPP* based on *Corollary* 3. At least two ideas can be used. The first could be to generate the whole set of efficient points of *MLPP*1 and then iterate on the set in order to retain the ones that are also Pareto-optimal for the second problem (*MLPP*2). But it would be a difficult task to generate the whole efficient set of *MLPP*1 [14-16].

The second idea could be to generate progressively (as we go along) efficient points for *MPP*1 and test simultaneously their efficiency for *MLPP*2 before moving to another efficient point of *MPP*1. This seems to be more practical. An algorithm based on the last idea can be formulated as follows:

**Algorithm 1 /\****Computational steps of the algorithm*\*/

1) *Read problem data and construct problem MPP*1 *and MPP*2*.* 

2) *Generate an efficient solution* (*lets z*) *of problem MPP*1, *go to step* 4.

3) *Generate a new efficient solution z of problem MPP*1*.* 

4) *If z is efficient solution of MPP*2 *then z is solution of MBPP*;  $S = S \cup \{z\}$ .

5) *If the number of points in S is sufficient or all the efficient points of MPP*1 *are tested then stop Otherwise go to step* 3.

We present in the following section how it can be effectively implemented for generating efficient solutions for linear bilevel multi-objective programming problems.

# **5. Generating Efficient Points in Bilevel Multi-Objective Linear Programming Problems**

# **Problem and Notations**

We consider the following problem:

$$
\min_{x \in R_+^{m}} F(x, y) = (C_1(x, y), \dots, C_{m_1}(x, y))
$$
\n
$$
s.t\n\begin{cases}\nA_1 x \le b_1 \\
y \text{ solves } \min_{y \in R_+^{m_2}} f(x, y) = (c_1(x, y), \dots, c_{m_1}(x, y)) \\
s.t.\nA_2 x + A_3 x \le b_2\n\end{cases}
$$
\n(BLMPP)

The two multi-objective problems used in our preceding algorithm are:

$$
\min_{x \in R_+^{n_1}} F(x, y) = (C_1(x, y), \cdots, C_{m_1}(x, y))
$$
\n
$$
s.t \begin{cases} A_1 x \le b_1 \\ A_2 x + A_3 x \le b_2 \\ x \ge 0, y \ge 0 \end{cases} (LMPP1)
$$

And

$$
\min_{x,y} \overline{f}(x,y) = (c_1(x,y), \cdots, c_{m_1}(x,y), x)
$$
\n
$$
s.t \begin{cases} A_1x \le b_1 \\ A_2x + A_3x \le b_2 \\ x \ge 0, y \ge 0 \end{cases} (LMPP2)
$$

Given  $x \in R_+^{n_1}$  and  $y \in R_+^{n_2}$ , it will be convenient to introduce the vector  $z \in R_+^{n_1+n_2}$  whose first  $n_1$  component are  $x_1, x_2, \dots, x_{n1}$  and last  $n_2$  components are  $y_1, y_2, \cdots, y_{n2}$ .

We call *C* (resp *c*) the matrix such that

$$
F(z) = (C_1 z, C_2 z, \cdots, C_{m1} z) = C z (resp \ \overline{f}(z) = cz).
$$

In order to be more concise, the notations and results that follow now are with respect to *LMPP*1, but all are also valid for (*LMPP*2).

After adding  $p + q$  non negative variable

 $z_{p+q+1}, z_{p+q+2}, \cdots, z_{p+2q}$ , the data of *(LMPP*1) can be represented by the following tableau:

$$
(T): \quad \begin{array}{c|ccccc}\n & & Z^N & & Z^B \\
\hline\nD & C & 0 & \\
b & A & I\n\end{array}
$$

1 2  $\frac{1}{3}$ where  $A = \begin{pmatrix} 0 & A_1 \\ A_2 & A_3 \end{pmatrix}$  and  $b = \begin{pmatrix} b_1 \\ b_2 \end{pmatrix}$ 2 and  $b = \begin{pmatrix} b_1 \\ b_2 \end{pmatrix}$ .

The algorithm will start with an initial efficient extreme point and will iterate through different efficient extreme points of *LMPP*1. At any iteration, for every unexplored efficient extreme point *z* of *LMPP*1, the efficiency with respect to *LMPP*2 is tested.

Points that are Pareto-optimal for both the two problems will be then retained. The entire scheme is repeated, until all the efficient extreme solutions of *LMPP*1 are tested.

Since efficient extreme points form a connected graph and that *Z* is regular, *LMPP*1 has a finite number of extreme efficient points, and so the algorithm is bound to terminate in a finite number of steps.

At each iteration of the algorithm, the current efficient (extreme) point *z*\* will be always associated with a tableau *T* (as presented above). *NT* will denote the nonbasic set of the current efficient point *z*\* associated to a tableau *T*. *S*1 will represent the set of Pareto-optimal points of problem *LMPP*1 that the efficiency with respect to *LMPP*2 has to be tested. *S*2 will represent the set of points that have been discovered to be Pareto-optimal to both the two problems.

The result below [16-18] is the scheme that will be used to check if a feasible solution is a Pareto-optimal solution.

Lemma 1 *A point*  $z_0$  *in Z is Pareto-optimal for problem (LMPP1) if and only if the solution*  $(\overline{z}, \overline{s})$  *of the following linear program yields a maximum value zero*:

$$
\max_{z \in Z, s \ge 0} e^t s \ s.t \ Cz + Is = Cz_0
$$

*If the maximum value is not zero*, *then z is Parto-optimal* (*with respect to* (*LMPP*1))*.* 

The following result [16] can be used to determine incident efficient edges.

**Lemma 2** *The edge incident to the current efficient* 

*extreme point obtained by increasing the nonbasic variable*  $z_j^N$  *is efficient if an only if the system* 

$$
-Cv + wN = Ct e has a solution
$$
  

$$
(v, wN) \ge 0 \text{ with } wiN \ge 0
$$
 (2)

*provided the pivot in the*  $z_j^N$  *column has a pivot row with*  $b_i > 0$ *. If the pivot row has*  $b_i = 0$  *and*  $a_{ii} < 0$  *for some j*, *then the edge obtained by pivoting by the minimum ratio rule in the*  $z_i^N$  *column is efficient if and only if* (2) *holds.* 

Based on this lemma, Song [18] claims that this test for each edge can be implemented by solving the following linear program:

$$
\max_{v,w^N \ge 0} w_j^N s.t - C^t v + I w^N = C^t e
$$

If the optimal value is zero, then the corresponding edge is efficient.

It is the scheme that will be used by our algorithm for finding efficient edges. Based on these results, the algorithm can be reformulated as follows.

**Algorithm 2 /\***Computational steps of the algorithm\*/

1) Read data of problem *BLMPP* and construct problems *LMPP*1 and *LMPP*2.

2) Find an arbitrary feasible element  $z_0 \in Z$ .

3) With  $z_0$ , construct and solve the following problem (in order to find an initial efficient point to *LMPP*1)

$$
\max e^{t} s \, st \, Cz + Is = Cz_0, z \in Z, s \ge 0 \tag{test0}
$$

Let  $(\overline{z}, \overline{s})$  the optimal solution of (*test*0). If the optimum value of (*test* $0$ ) is  $0$ , then  $z_0$  is efficient,

 $S_1 = \{z_0\}$ . Otherwise, *z* is efficient,  $S_1 = \{\overline{z}\}\.$ 

4) If  $S_1 = \emptyset$ , stop. Otherwise, take an element  $z^*$ from  $S_1$  and  $S_1 := S_1 \setminus \{z^*\}$ .

5) Test if *z*\* is efficient for *LMPP*2 by solving the following problem:

$$
\max e^{t} s \, st \, cz + Is = cez^*, z \in Z, s \ge 0 \quad (\text{test1})
$$

Let  $(\overline{z}, \overline{s}) = (\overline{x}, \overline{y}, \overline{s})$  the optimal solution of (*test*1). If the optimal value of (test1) is 0 then  $z^*$  is efficient to *LMPP*2 and hence is a solution of (*BLMPP*′):

 $S2 := S2 \cup \{z^*\}.$ 

If the number of efficient point is sufficient, then stop.

6) Find efficient edges (with respect to *LMPP*1) incident to  $z^*$ , by solving for each  $j \in NT$  the following problem:

$$
\max w_j^N \ s.t - C^t v + I w^N = C^t e, v, w_j^N > 0 \tag{3}
$$

Let denote by  $JT \subset NT$  the set of *j* such that the

optimal value of *PBj* is zero. (Let us recall that the edge obtained by increasing the nonbasic variable  $z_j^N$  in *T* is efficient if and only if  $j \in JT$ .)

For each  $j \in JT$ , generate efficient points incident to  $z^*$  by making a pivot operation on the column  $j + 1$  of tableau *T*. Let denote by *ST* the set of efficient points incident to the current efficient point *z*\* that have not already been tested.  $S1 = S1 \cup ST$ . Go to step 4.

# **6. Illustrative Example**

Let us consider finding an efficient solution to the following problem:

$$
\min \{-x_1 + 2x_3, -x_1 - x_3, -x_1 + 2x_2\}
$$
\n
$$
\begin{cases}\nx_1 + x_2 \le 1, x_2 \le 2, x_1 \ge 0, x_2 \ge 0 \\
x_3 \text{ solves } \begin{cases}\n\min \left\{-\frac{1}{2}x_1 + x_3, 2x_1 + x_2 + 2x_3\right\} & \text{(BLMPP)} \\
x_1 - x_2 + x_3 \le 4, x_3 \ge 0\n\end{cases}\n\end{cases}
$$

**At Step 1:** The following two problems are constructed:

$$
\min \{-x_1 - 2x_2, -x_1 + 2x_3, x_1 - x_3\}
$$
\nsubject to\n
$$
\begin{cases}\nx_1 + x_2 \le 1, x_2 \le 2 \\
x_1 - x_2 + x_3 \le 4 \\
x_1 \ge 0, x_2 \ge 0, x_3 \ge 0\n\end{cases}
$$
\n(LMPP1)

And

$$
\min\left\{-\frac{1}{2}x_1 + x_3, 2x_1 + x_2 + 2x_3, x_1, x_2\right\}
$$
\nsubject to\n
$$
\begin{cases}\nx_1 + x_2 \le 1, x_2 \le 2 \\
x_1 - x_2 + x_3 \le 4 \\
x_1 \ge 0, x_2 \ge 0, x_3 \ge 0\n\end{cases}
$$
\n(LMPP2)

**At step 2:** We start with  $z_0 = (0,0,0) \in Z$ .

**At step 3:** The following problem is constructed in order to find an initial efficient extreme point (with respect to *LMPP*1):

$$
\max s_1 + s_2 + s_3
$$
\n
$$
\begin{cases}\n-x_1 - 2x_2 + s_1 = 0 \\
-x_1 + 2x_3 + s_2 = 0\n\end{cases}
$$
\nsubject to\n
$$
\begin{cases}\n-x_1 - x_3 + s_3 = 0 \\
x_1 + x_2 \le 1, x_2 \le 2 \\
x_1 - x_2 + x_3 \le 4 \\
x_1 \ge 0, x_2 \ge 0, x_3 \ge 0, s_1 \ge 0, s_2 \ge 0, s_3 \ge 0\n\end{cases}
$$
\n(test0)

The initial simplex tableau of the problem is:

| $\mathbf{0}$   |                        | $0 \t 0 \t 0 \t 0 \t 0 \t 0 \t -1 \t -1$ |              |                |              |                 |                | $-1$           |
|----------------|------------------------|------------------------------------------|--------------|----------------|--------------|-----------------|----------------|----------------|
| $\overline{0}$ | $-1$                   | $-2$ 0                                   | $\mathbf{0}$ | $\mathbf{0}$   | $\mathbf{0}$ | 1               | $\overline{0}$ | $\bf{0}$       |
| $\Omega$       | $-1$                   | $0\qquad 2$                              | $\mathbf{0}$ | $\mathbf{0}$   | $\mathbf{0}$ | $\mathbf{0}$    | $\sim$ 1       | $\mathbf{0}$   |
| $\overline{0}$ | $1 \quad \blacksquare$ | $0 \quad -1 \quad 0$                     |              | $\mathbf{0}$   | $\mathbf{0}$ | $\mathbf{0}$    | $\overline{0}$ | $\overline{1}$ |
| $\mathbf{1}$   | $\mathbf{1}$           | $1 \quad 0 \quad 1$                      |              | $\mathbf{0}$   | $\mathbf{0}$ | $\mathbf{0}$    | $\overline{0}$ | $\mathbf{0}$   |
| $\mathbf{2}$   | $\overline{0}$         | $1 \qquad 0$                             |              | $0 \qquad 1$   | $\mathbf{0}$ | $\mathbf{0}$    | $\overline{0}$ | $\mathbf{0}$   |
| 4              | $\mathbf{1}$           | $-1$ 1 0                                 |              | $\overline{0}$ | $\sim$ 1     | $\vert 0 \vert$ | $\overline{0}$ | $\bf{0}$       |
|                |                        |                                          |              |                |              |                 |                |                |

The optimal simplex tableau of the problem is:

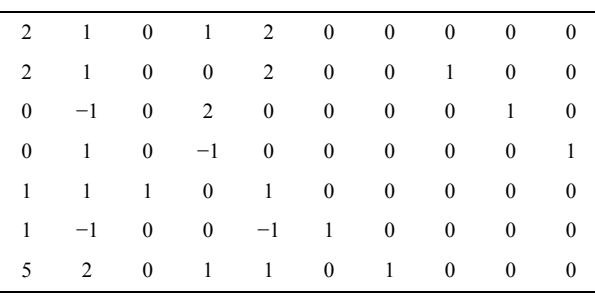

The solution of the problem is

 $(\overline{z}, \overline{s})$  =  $((0,1,0), (2,0,0))$  and the optimal value of the  $z_0 = (0, 0, 0)$  is not an efficient point (to *LMPP*1). We problem is 2. Since the value is different from 0, deduct from this optimal tableau that  $\overline{z} = (0,1,0)$  is an efficient extreme point (to *LMPP*1) and the corresponding efficient tableau is given by (*T*1):

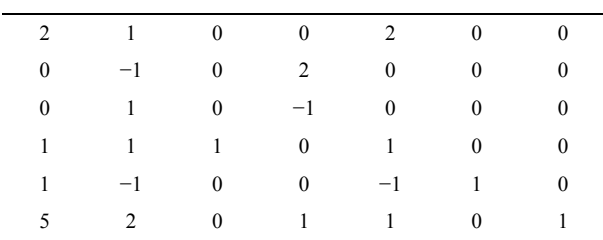

 $SoS1 = \{(0,1,0)\}\.$ 

At step 4: Since  $S1 \neq \emptyset$ , we take  $(0,1,0)$  and remove it from *S*1 (so  $S1 \neq \emptyset$ ).

At Step 5: We must test if  $(0,1,0)$  is efficient to *MLPP*2 by solving the following problem:

max 
$$
s_1 + s_2 + s_3 + s_4
$$
  
\n
$$
\begin{cases}\n-\frac{1}{2}x_1 + x_3 + s_1 = 0 \\
2x_1 + x_2 + 2x_3 + s_2 = 1 \\
x_1 + s_3 = 0, x_2 + s_4 = 1 \\
x_1 + x_2 \le 1, x_2 \le 2 \\
x_1 - x_2 + x_3 \le 4 \\
x_1 \ge 0, x_2 \ge 0, x_3 \ge 0, s_1 \ge 0, s_2 \ge 0, s_3 \ge 0, s_4 \ge 0\n\end{cases}
$$
\n(test1)

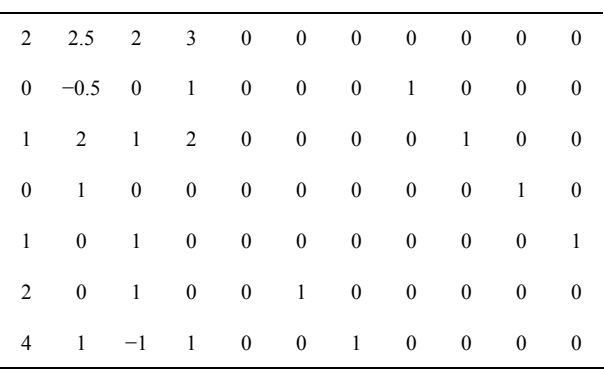

Since the optimal value is 2, so different from zero,  $z_0 = (1,0,1)$  is not efficient to *LMMP*2. We continue to step 6.

**At step 6:** We use *T*1 to find incident edge to  $z_0 = (1,0,1)$ . Here the set of non-basis variables is given by  $NT_1 = \{1,3,4\}$ . We solve for different *j* in  $NT_1$  the problem  $(PB_i)$  as presented in the algorithm. For  $j = 1$ ,  $PB<sub>1</sub>$  is:

$$
\max w_j^N \text{subject to} \begin{cases} -v_1 + v_2 - v_3 + w_1^N = 1 \\ -2v_1 + w_3^N = 2 \\ -2v_2 + v_3 + w_{14}^N = 1 \\ v, w^N \ge 0 \end{cases} \tag{PB1}
$$

The optimal value is 0. With the same manner, for  $j =$ 3, the optimal value of  $PB_3$  is 2; for  $j = 4$ , the optimal value of  $PB_4$  is 0. So  $JT_1 = \{1, 4\}$ . We go to step 7.

At step 7: Only  $j = 1$  led to a new efficient extreme point. The new efficient point obtained is  $(1,0,0)$  with the corresponding tableau given by (*T*2):

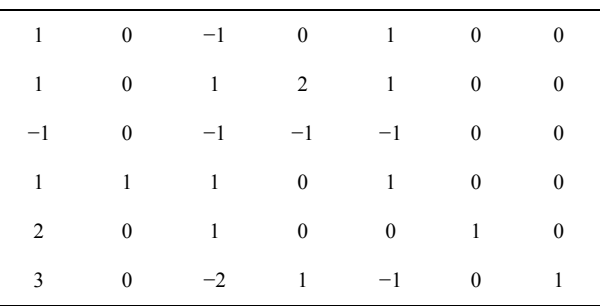

The set of nonbasic variables is given by

 $NT_2 = \{2,3,4\}$ . One has then  $ST_1 = \{(1,0,0)\}$  and hence  $S_1 = \{(1,0,0)\}\.$  We go again to step 4.

At step 4: Since  $S_1 \neq \emptyset$ , we take  $(1,0,0)$  and remove it from  $S_1$  (so  $S_1 \neq \emptyset$ ). We go to step 5.

At step 5: We must test if  $(1,0,0)$  is efficient to *MLPP*2 by solving the following problem:

$$
\max s_1 + s_2 + s_3 + s_4
$$
\n
$$
\begin{cases}\n-\frac{1}{2}x_1 + x_3 + s_1 = -\frac{1}{2} \\
2x_1 + x_2 + 2x_3 + s_2 = 2\n\end{cases}
$$
\nsubject to\n
$$
\begin{cases}\nx_1 + x_3 = 1, x_2 + s_4 = 2 \\
x_1 + x_2 \le 1, x_2 \le 2 \\
x_1 - x_2 + x_3 \le 4 \\
x_1 \ge 0, x_2 \ge 0, x_3 \ge 0, s_1 \ge 0, s_2 \ge 0, s_3 \ge 0, s_4 \ge 0\n\end{cases}
$$
\n(test1)

The optimal value of this problem is  $0$ , so  $(1,0,0)$  is our problem:  $S_2 = \{(1,0,0)\}\)$ . We continue to step 6. efficient to *LMPP*2 and hence is an efficient solution to

our current efficient point  $z^* = (1,0,0)$  (Using  $T_2$  and **At step 6:** We find efficient extreme points incident to  $NT_2$ ) by solving for each *j* in  $NT_2$  the problem ( $PB_1$ ). For  $j = 2$ , one obtains 2 as optimal value of *PB*<sub>2</sub>; for  $j = 3$  the optimal value of  $PB_3$  is 0; for  $j = 4$ , the optimal value of *PB*<sub>4</sub> is 2. So  $JT_2 = \{3\}$ . We go to step 7.

At step 7:  $j = 3$  leads to a new efficient extreme point  $(1,0,3)$  with the corresponding tableau  $T_3$ :

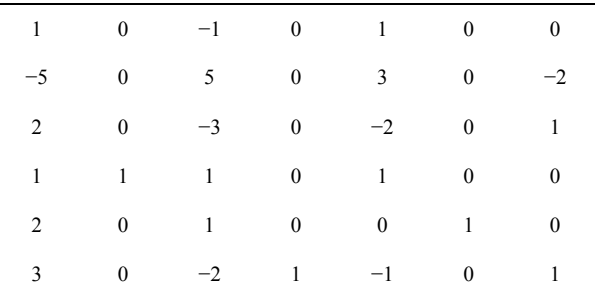

The set of nonbasic variables is given by

 $NT_3 = \{2, 4, 6\}$ . One has then  $ST_2 = \{(1,0,3)\}$  and hence  $S_1 = \{(1,0,3)\}\.$  We go again to step 4.

**At step 4:** Since  $S_1 \neq \emptyset$ , we take  $(1,0,3)$  and remove it from  $S_1$  (so  $S_1 \neq \emptyset$ ). We go to step 5.

At step 5: We must test if  $(1,0,3)$  is efficient to *MLPP*2 by solving the following problem:

$$
\max s_1 + s_2 + s_3 + s_4
$$
\n
$$
\begin{cases}\n-\frac{1}{2}x_1 + x_3 + s_1 = \frac{5}{2} \\
2x_1 + x_2 + 2x_3 + s_2 = 8\n\end{cases}
$$
\nsubject to\n
$$
\begin{cases}\nx_1 + x_3 = 1, x_2 + s_4 = 0 \\
x_1 + x_2 \le 1, x_2 \le 2 \\
x_1 - x_2 + x_3 \le 4 \\
x_1 \ge 0, x_2 \ge 0, x_3 \ge 0, s_1 \ge 0, s_2 \ge 0, s_3 \ge 0, s_4 \ge 0\n\end{cases}
$$
\n(test1)

 $T_{1} + S_{2} + S_{3} + S_{4}$  The optimal value of this problem is 11.5, so  $(1,0,3)$ is not efficient for *LMPP*2 and hence is not a solution to our problem. We continue at step 6.

> the current efficient point  $z^* = (1,0,3)$  by solving for **At step 6:** We find efficient extreme points incident to each *j* in  $NT_3$  the problem  $(PB_j)$ . For  $j = 2$ , the optimal value of the problem  $PB_2$  is 2. For  $j = 4$  and  $j = 6$ , the optimal values of the obtained problems are 0 and so  $JT_3 = \{4, 6\}$ . We go to step 7.

> At step 7: One finds that it is only  $j = 4$  that leads to a new efficient extreme point  $(0,0,4)$  with the corresponding tableau *T*4:

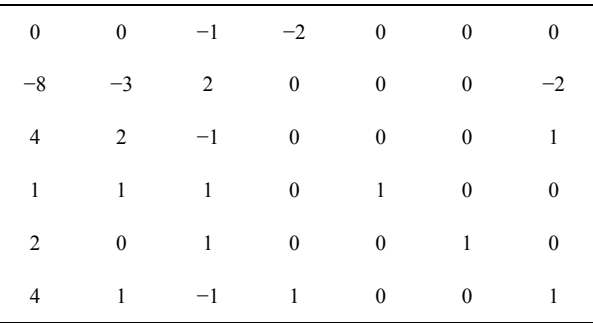

The set of nonbasic variables is given by

 $NT_4 = \{1, 2, 6\}$ . Thus  $ST_4 = \{(0, 0, 4)\}$  and hence  $S_1 = \{(0, 0, 4)\}\.$  We go again to step 4.

At step 4: Since  $S_1 \neq \emptyset$ , we take  $(0,0,4)$  and remove it from  $S_1$  (so  $S_1 \neq \emptyset$ ). We go to step 5.

At step 5: We must test if  $(0,0,4)$  is efficient to *MLPP*2 by solving the following problem:

max 
$$
s_1 + s_2 + s_3 + s_4
$$
  
\n
$$
\begin{cases}\n-\frac{1}{2}x_1 + x_3 + s_1 = 4 \\
2x_1 + x_2 + 2x_3 + s_2 = 8\n\end{cases}
$$
\nsubject to\n
$$
\begin{cases}\nx_1 + x_3 = 0, x_2 + s_4 = 0 \\
x_1 + x_2 \le 1, x_2 \le 2 \\
x_1 - x_2 + x_3 \le 4 \\
x_1 \ge 0, x_2 \ge 0, x_3 \ge 0, s_1 \ge 0, s_2 \ge 0, s_3 \ge 0, s_4 \ge 0\n\end{cases}
$$
\n(test1)

The optimal value of this problem is 12, so  $(0,0,4)$ is not efficient for *LMPP*2 and hence is not a solution to our problem. We continue at step 6.

the current efficient point  $Z^* = (0,0,4)$  by solving for **At step 6:** We find efficient extreme points incident to optimal value of *PB<sub>j</sub>*. So  $JT_4 = \{1, 2, 6\}$ . We go to step 7. each j in  $NT_4$  the problem (*PBj*). For all j in  $NT_4$ , 0 is the

At step 7: One finds that only  $j = 2$  leads to a new efficient extreme point  $(0,1,5)$  with the corresponding tableau  $T_5$ :

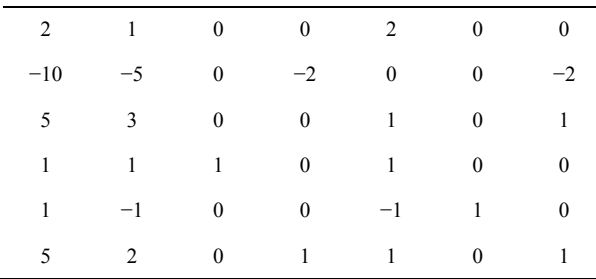

The set of nonbasic variables is given by  $NT_5 = \{1, 4, 6\}$ . So  $ST_5 = \{(0, 1, 5)\}$  and hence  $NT<sub>5</sub> = \{1, 4, 6\}$ . So  $ST<sub>5</sub> = \{(0,1,5)\}$  and  $S<sub>1</sub> = \{(0,1,5)\}$ . We go again to step 4.

At step 4: Since  $S_1 \neq \emptyset$ , we take  $(0,1,5)$  and remove it from  $S_1$  (so  $S_1 \neq \emptyset$ ). We go to step 5.

**At step 5:** We test if  $(0,1,5)$  is efficient to *MLPP*2 by solving the following problem:

max 
$$
s_1 + s_2 + s_3 + s_4
$$
  
\n
$$
\begin{cases}\n-\frac{1}{2}x_1 + x_3 + s_1 = 5 \\
2x_1 + x_2 + 2x_3 + s_2 = 11\n\end{cases}
$$
\nsubject to\n
$$
\begin{cases}\nx_1 + s_3 = 0, x_2 + s_4 = 1 \\
x_1 + x_2 \le 1, x_2 \le 2 \\
x_1 - x_2 + x_3 \le 4 \\
x_1 \ge 0, x_2 \ge 0, x_3 \ge 0, s_1 \ge 0, s_2 \ge 0, s_3 \ge 0, s_4 \ge 0\n\end{cases}
$$
\n(test1)

The optimal value of this problem is 17.  $S_o(0,1,5)$  is not efficient for *LMPP*2 and hence is not solution to our problem. We continue at step 6.

the current efficient point  $z^* = (0,1,5)$  by solving  $(PB_j)$ **At step 6:** We find efficient extreme points incident to for each *j* in  $NT_5$ .

*PB*<sub>6</sub> is 0. So  $JT_5 = \{6\}$ . We go to step 7. For  $j = 1, 1.5$  is the optimal value of  $PB_1$ ; for  $j = 4$  the optimal value of  $PB_4$  is 2; for  $j = 6$ , the optimal value of

At step 7:  $j = 6$  leads to an efficient extreme point already tested (that is  $(0,1,0)$ ). We go to step 4.

At step 4:  $S_1$  is empty and the algorithm stops.

Since  $S_2 = \{(1,0,0)\}\,$ , we deduce that  $(1,0,0)$  is an efficient solution to the bilevel linear multi-objective programming problem considered.

# **7. Conclusion**

We have presented in this paper the optimistic formulation of a bilevel multi-objective programming problem. We have derived two multi-objective programming problems such that any point that is efficient for both the two problems is an efficient solution of the *BMPP*. An algorithm to generate efficient solutions for *BMPP* has been developed and applied to the resolution of the linear case of *BMPP*. We have also provided a necessary and a sufficient condition for which the proposed algorithm is applicable. Further studies for finding less restrictive conditions is going on. The performance of the algorithm proposed could be significantly improved on larger problems if a better way to generate efficient points for multiobjective programming problems were used. We hope that this study will contribute in spurring more interest bilevel multi-objective optimization from other researchers and practitioners in the field of Mathematical Programming.

## **REFERENCES**

- [1] B. Colson, P. Marcotte and G. Savard, "An Overview of Bilevel Optimization," *Annals of Operational Research*, Vol. 153, No. 1, 2007, pp. 235-256. [doi:10.1007/s10479-007-0176-2](http://dx.doi.org/10.1007/s10479-007-0176-2)
- [2] C. O. Pieume, L. P. Fotso and P. Siarry, "A Method for Solving Bilevel Linear Programming Problem," *Journal of Information and Optimization Science*, Vol. 29, No. 2, 2008, pp. 335-358.
- [3] S. Dempe, "Foundations of Bilevel Programming," Kluwer Academic Publishers, Dordrecht, 2002.
- [4] J. F. Bard, "Practical Bilevel Optimization," Kluwer Academic Publishers, Dordrecht, 1998.
- [5] Y. Yin, "Multiobjective Bilevel Optimization for Transportation Planning and Management Problems," *Journal of Advanced Transportation*, Vol. 36, No. 1, 2000, pp. 93-105. [doi:10.1002/atr.5670360106](http://dx.doi.org/10.1002/atr.5670360106)
- [6] H. Bonnel and J. Morgan, "Semivectorial Bilevel Optimization Problem: Penalty Approach," *Journal of Optimization Theory and Applications*, Vol. 131, No. 3, 2006, pp. 365-382. [doi:10.1007/s10957-006-9150-4](http://dx.doi.org/10.1007/s10957-006-9150-4)
- [7] G. Eichfelder, "Multiobjective Bilevel Optimization," *Mathematical Programming*, Vol. 123, No. 2, 2008, pp. 419-449. [doi:10.1007/s10107-008-0259-0](http://dx.doi.org/10.1007/s10107-008-0259-0)
- [8] D. Kalyanmoy and S. Ankur, "Solving Bilevel Multi-Objective Optimization Problems Using Evolutionary Algorithms," In: *Proceedings of the* 5*th International Conference on Evolutionary Multi-Criterion Optimization*, Springer-Verlag Berlin, Heidelberg, 2008, pp. 110-124.
- [9] I. Nishizaki and M. Sakawa, "Stackelberg Solutions to Multiobjective Two-Level Linear Programming Problems," *Journal of Optimization Theory and Applications*, Vol. 103, No. 1, 1999, pp. 161-182. [doi:10.1023/A:1021729618112](http://dx.doi.org/10.1023/A:1021729618112)
- [10] X. Shi and H. Xia, "Interactive Bilevel Multi-Objective Decision Making," *The Journal of the Operational Research Society*, Vol. 48, No. 9, 1997, pp. 943-949.
- [11] X. Shi and H. Xia, "Model and Interactive Algorithm of Bi-Level Multi-Objective Decision-Making with Multiple Interconnected Decision Makers," *Journal of Multi-Criteria Decision Analysis*, Vol. 10, No. 1, 2001, pp. 27-34. [doi:10.1002/mcda.285](http://dx.doi.org/10.1002/mcda.285)
- [12] H. P. Benson, "An All-Linear Programming Relaxation Algorithm for Optimizing over the Efficient Set," *Journal of Global Optimization*, Vol. 1, No. 1, 1991, pp. 83-104.

doi:10.1007/BF00120667

- [13] M. Ehrgott, "Multicriteria Optimisation," Springer, Berlin, 2000.
- [14] H. Iserman, "The Enumeration of the Set of All Efficient Solutions for a Linear Multiple Objective Program," *Operational Research Quarterly*, Vol. 28, No. 3, 1977, pp. 711-725.
- [15] C. O. Pieume, L. P. Fotso and P. Siarry, "Finding Efficient Set in Multiobjective Linear Programming," *Journal of Information and Optimization Science*, Vol. 29, No. 2, 2008, pp. 203-216.
- [16] J. G. Ecker, N. S. Hegner and I. A. Kouada, "Generating

All Maximal Efficient Faces for Multiple Objective Linear Programs," *Journal of Optimisation Theory and Applications*, Vol. 30, No. 3, 1980, pp. 353-381. [doi:10.1007/BF00935493](http://dx.doi.org/10.1007/BF00935493)

- [17] Y. Yamamoto, "Optimization over the Efficient Set: Overview," *Journal of Global Optimization*, Vol. 22, No. 1-4, 2002, pp. 285-317. [doi:10.1023/A:1013875600711](http://dx.doi.org/10.1023/A:1013875600711)
- [18] J. G. Ecker and J. H. Song, "Optimizing a Linear Function over an Efficient Set," *Journal of Optimization Theory and Applications*, Vol. 83, No. 3, 1994, pp. 541-563. [doi:10.1007/BF02207641](http://dx.doi.org/10.1007/BF02207641)